Download Adobe Photoshop CC 2019 Torrent With Full Keygen For Mac and Windows x32/64 {{ upDated }} 2022

Cracking Adobe Photoshop is not as straightforward as installing it. It requires a few steps to bypass the security measures that are in place. First, you must obtain a cracked version of the software from a trusted source. Once you have downloaded the cracked version, you must disable all security measures, such as antivirus and firewall protection. After this, you must open the crack file and follow the instructions on how to patch the software. Once the patching process is complete, the software is cracked and ready to use.

# [CLICK HERE](http://rocketcarrental.com/?fetches=gedpractice&henci=flexural&illogically=unvarying/ZG93bmxvYWR8Tnc4TnpGdVlueDhNVFkzTWpVNU1qVTNOSHg4TWpVNU1IeDhLRTBwSUZkdmNtUndjbVZ6Y3lCYldFMU1VbEJESUZZeUlGQkVSbDA&lanhuis=QWRvYmUgUGhvdG9zaG9wIENDIDIwMTkQWR)

The iPhone SE was Apple's most affordable smartphone until Apple released the iPhone SE Max in 2016, a phone that offered a few key improvements over the iPhone SE. Of course, the iPhone SE offered at least a few, although a few more iPhone SEs would have been nice. Next year, Apple is planning to release the iPhone SE 2 for most of these updates, and now, it looks like it might be the last time Apple will offer this phone. I'd recommend that you consider upgrading to this phone next year. After spending nearly four years in development, Adobe Photoshop Lightroom 5 Beta 1 was released on June 12, 2016, making it the first major library update since Lightroom 3 in 2011. If you have been following along, you'll have seen the whittling down of the Lightroom library of features, which now offers the most streamlined and consistent media library ever seen in the Photoshop image editing tool. Soon, however, eight of the popular Creative Cloud packages will see a refresh, and Adobe seems to be itching to introduce the latest and greatest features to amateur and professional photographers and filmmakers around the world. If you are unsure about whether this update is worthwhile, I'd consider taking the plunge. As much as I like to see new features, I also dislike updating because it usually means many files are moved around. The Move to Smart Folder feature moves files and folders from one library to another without the need for you to move them manually. I think this can be very useful and should be built into every photo program. Other than all this, the new file organization is cool. Every library has a Cover Flow view where you can quickly see which photos are most recently edited or which are the most viewed pages. You can also rightmouse click on any item in the Photos panel to access the commands on the panel.

## **Download free Adobe Photoshop CC 2019With Serial Key With Key [32|64bit] {{ latest updaTe }} 2023**

Lightroom is one of the best-known and most-beloved programs made by Adobe Photoshop. Such apps as Lightroom and Aperture are considered to be a desktop version of the very popular Adobe Photoshop CC app. In fact, these two applications are so alike, they couldn't be more different. If you're looking for a beginner's Photoshop program, then Lightroom is your best bet. The Background Eraser erases elements of an image by comparing the pixels of the cropped area to the pixels of each of the surrounding pixels.

#### **Which software is best for getting started with graphic design?**

Canva is an actually great if a little overwhelming tool designed for beginners. The templates are great for getting people started with graphic design, and it only takes a few minutes to get a greatlooking design. Canva has a free version that is great for all types of users, and a paid version for more in-depth design features. Canva is perfect for anyone looking to get a jump start on graphic design.

#### **What Software is Best for Graphic Design for Beginners?**

Canva is a great tool for all users, but it can be a little overwhelming, especially for beginners. It is free, and there is a free version available, but the paid version has more in-depth features. The features include cool design elements, personal design templates, and more. What Is the Best Version of Photoshop? Of the three versions of Photoshop, the newest version of Photoshop is best for beginners. Starting out in the graphics field may take some time, and it might seem like a daunting task. However, there are many excellent software programs that can fill the needs of a beginner.

#### **What are the Advantages and Disadvantages of Adobe Photoshop?**

Adobe Photoshop helps users to edit and repair photos, and is one of the most popular software programs. If you are new to the industry, Photoshop can be a little intimidating. It is one of the most complex programs, but it is worth the learning curve. However, there are excellent alternatives to Photoshop if you're looking for a quick edit solution.

#### **What Is the Difference Between Adobe Photoshop vs. Elements?**

Adobe Photoshop is an enormously powerful and popular tool. However, many people who use Photoshop put off using it because they are intimidated when using it for the first time. Photoshop does use a lot of resources on the computer, and if you are a new user, this might not be the best solution for you. This is why it is important to get a beginner's guide to Photoshop. Elements is Photoshop's antithesis, and it has a lot less bells and whistles than Photoshop, but it is still quite powerful. The main difference between Elements and Photoshop is the File formats, and the interface. One great thing about Elements is that it can be used to create professional-looking graphics for publications. 10 Related Video: Quick And Easy: How to Become a Graphic Designer? So, which is better: Photoshop or Elements? It all depends on your needs.

#### **What Is the Primary Difference Between Photoshop and Elements in Graphic Design?**

Elements is more for beginners than Photoshop. Elements is a free download and it is very easy to use, even for Photoshop users. Photoshop is great for advanced users and graphic designers, and it has a ton of advanced features. Photoshop is also more suitable to users who are looking for an overall image editor, as well as an image-repair tool. 15 Related How To Interviews Interviewing is one of the biggest challenges in the graphic design world. From designers to those who want to start a graphic design business, everyone needs to know how to successfully interview.

How to Make it to the Top: What Works for Great Graphic Designers **Overview:**

e3d0a04c9c

### **Adobe Photoshop CC 2019Serial Key {{ New! }} 2022**

An upgraded selection tool will be added to Photoshop in the next software update, enabling you to select a large area of an image at once on paths and curved objects. You can also use the canvas path tool, without any further refinement, to create complex paths, which you can then edit later. The update also includes the ability to create and edit complex shapes, and a new help tip for when you need to know when to hit "P" or "Shift-P" when using the Move tool. This release features a versatile and customizable lasso tool that will allow you to draw a shape, and lets you manipulate that shape to seamlessly blend it into the surrounding area. There is also a powerful healing tool for automatically repairing wounds in your images, and a version of the pencil tool and Magic Wand. Photoshop also gained dynamic light and color tools, and they automatically adjust for dynamic lighting conditions. Software updates also add smarts when you share images by adjusting the amount of exposure when saving the RAW data. You can now apply filters to transparent portions of images, and the software's timeline feature is improved with the ability to apply filters to two channels at the same time. Batch Resize tool ensures that you can snap a selection in place and then resize the image quickly to get a new shape you've created. Photoshop elements is one of the most creative tools that you can use for your photography work. If you are always looking for the best editing software, then go ahead and check out our article and see all the new features that you can avail in the software.

studio background hd for photoshop download studio background hd images for photoshop psd free download hd background images for photoshop editing 1080p free download love hd nature background images for photoshop editing 1080p free download background images for photoshop editing hd online 4k download hd background images for photoshop editing 1080p free download 2021 hd background images for photoshop editing 1080p free download black hd background images for photoshop editing 1080p free download blur hd plain background images for photoshop editing 1080p free download hd background images for photoshop editing 1080p free download

As part of this transition, the Adobe substance subscription ecosystem will also be similarly phased out. In the near term, we'll be retiring Substance Design and Production, in addition to Substance Source. In the longer term, we'll continue to sunset Adobe Sensei on the Universal Windows Platform (UWP) to focus on the greater stability and better performance of OpenGL on Windows 10. So what does this mean for you? This is a major change that will impact a lot of users, including you. We've put a lot of time and effort into supporting the features that make Photoshop so good. All told, approximately 20% of the features in Photoshop will not be delivered in the next 2-years for new users on the new native APIs. While we're working on this as best we can, we will ensure that there is no disruption of service for those that use the traditional Photoshop APIs and plug-ins extensively. The pace will vary depending on the service that is due to be deprecated, and we will provide updates on each product for a few months prior to deprecation to give users time to transition to the new tooling, and to help them find replacement tools. We recommend planning for this transition now – even if you don't currently use a few of the features that are due to be deprecated, you should be aware of this transition to make the switch to new tools easier as your workflow becomes more reliant on them. In many cases, modern tools will improve your results, and the switch should be easy.

A new feature from Adobe Photoshop's development team that might make amateurs terrified is link tracking. It allows users to make smart links which automatically jump to the right page or section in a website. The smart link technology makes it easier to keep up with the latest from a website, while also making it easy to return to a favorite page. It's also a great way to ensure that, even though your desktop browser might be set to delete history, you don't inadvertently visit the version of the site that has been updated without links. One of the biggest benefits of this new smart link technology is that you can create links to various parts of your site. The benefits do also extend to emails, and site clippings. You might automatically reply to a message or attach a site to an email simply by using the smart link. In addition to providing dozens of features that are inherently built into the desktop version of Photoshop Elements, this release adds a new web-based workspace, client-side editing controls, and 1-click cloud-saving functionality. There are new DocumentInspector-inspired workspace views that quickly and easily let you view, replace, or sample images in your cloud, which is a huge benefit for mobile photographers. Client-side edits give you a simple editing environment wherever you are, so you can make changes when working offline. The Design workspace window lets you preview inline with a full pixel-precise Photoshop workspace, which is a huge benefit for vector designers who are looking to see colors and icons in their designs amid their markup-based work. In addition, the new page and layer panels let you preview your artwork at desktop size, maximum zoom, or alternate settings, giving you consistent results throughout your web design workflow. And now, Elements includes some of the most requested Photoshop features, including Name, Links, Text Wrapping, and Auto-Blend Layers.

<https://zeno.fm/radio/driver-placa-mae-intel-corp-emerald-lake-2> <https://zeno.fm/radio/arcserve-16-5-keygen-software> <https://zeno.fm/radio/1000-canciones-y-acordes-de-guitarra-para-flamenco-pdf-free-fq2h> <https://zeno.fm/radio/jasc-paint-shop-pro-9-full-version-free-download> <https://zeno.fm/radio/pokemon-sezona-1-sinkronizirano-na-hrvatski> <https://zeno.fm/radio/download-karafun-editor-full-crack-software> <https://zeno.fm/radio/autodata-3-49-2018-crack-full> <https://zeno.fm/radio/x-force-adobe-cs6-keygen-crack> <https://zeno.fm/radio/gta-v-ps4-save-editor-kpau>

1. Soft proofing ensures that the final output can be viewed before preparing for distribution and print. Therefore, no need to revise the image once you are satisfied with a result. Therefore, we can say that the soft proofing has more applicability than other features, because it has less time requirements and does not need to be with you if the image is not up to par. These are the features, which boost the growth of your business. 2. Snapping to grid makes it very simple to arrange objects into a preferred format. To illustrate, simply drag and drop an object to the desired position. Grids are used to position the image properly. Therefore, Photoshop feature -Snapping to Grid is one of the best Photoshop features because it makes the image appear to be simple to edit. This feature is a great way to get rid of those frustrating image-editing scenarios. Now, let us get started with the feature. Go to the "Effects" by choosing the "Window". You will see a set of filters which when applied, are used as filters to give a drop shadow or objet. Here, I am using the "Drop Shadow" filter. Now, delete, or object to be dropped on the background. To set the shadow, choose the "drop shadow" and the "size" by pressing on the thumbnails. Now, the amount of shadow can be increased or decreased by pinching the mouse without moving the mouse to change the size of the shadow. To remove the shadow, press Ctrl + D. To restore a original object, use the "Bump", "Color", "Light" or "Spot" filters. Whether you need to reduce the shadow size or have increased the size of the shadow. The filter provides great facilities. When you are done applying any filters, simply press the "Close"

button to close the dialogue box.

<http://moonreaderman.com/photoshop-2020-cracked-x3264-2023/> [https://broadcastking.com/wp-content/uploads/2023/01/Adobe\\_Photoshop\\_2020.pdf](https://broadcastking.com/wp-content/uploads/2023/01/Adobe_Photoshop_2020.pdf) [https://contabeissemsegredos.com/wp-content/uploads/2023/01/Adobe\\_Photoshop\\_Cc\\_2020\\_Highly\\_](https://contabeissemsegredos.com/wp-content/uploads/2023/01/Adobe_Photoshop_Cc_2020_Highly_Compressed_Download_90mb_BEST.pdf) [Compressed\\_Download\\_90mb\\_BEST.pdf](https://contabeissemsegredos.com/wp-content/uploads/2023/01/Adobe_Photoshop_Cc_2020_Highly_Compressed_Download_90mb_BEST.pdf) [http://kfivehomestead.com/wp-content/uploads/2023/01/How-To-Download-Adobe-Photoshop-Cs6-For](http://kfivehomestead.com/wp-content/uploads/2023/01/How-To-Download-Adobe-Photoshop-Cs6-For-Free-Windows-10-NEW.pdf) [-Free-Windows-10-NEW.pdf](http://kfivehomestead.com/wp-content/uploads/2023/01/How-To-Download-Adobe-Photoshop-Cs6-For-Free-Windows-10-NEW.pdf) [https://kitarafc.com/photoshop-2021-version-22-4-3-download-free-license-code-keygen-with-full-key](https://kitarafc.com/photoshop-2021-version-22-4-3-download-free-license-code-keygen-with-full-keygen-x32-64-2022/) [gen-x32-64-2022/](https://kitarafc.com/photoshop-2021-version-22-4-3-download-free-license-code-keygen-with-full-keygen-x32-64-2022/) [https://campustoast.com/wp-content/uploads/2023/01/Business\\_Card\\_Template\\_Free\\_Download\\_Phot](https://campustoast.com/wp-content/uploads/2023/01/Business_Card_Template_Free_Download_Photoshop_VERIFIED.pdf) [oshop\\_VERIFIED.pdf](https://campustoast.com/wp-content/uploads/2023/01/Business_Card_Template_Free_Download_Photoshop_VERIFIED.pdf) <https://cadorix.ro/wp-content/uploads/2023/01/unsejau.pdf> <https://www.velocitydatacenter.biz/wp-content/uploads/2023/01/statlav.pdf> <https://vendredeslivres.com/wp-content/uploads/2023/01/shacons.pdf> [https://chouichiryuu.com/wp-content/uploads/2023/01/Photoshop-CC-2015-Version-17-Hacked-Free-](https://chouichiryuu.com/wp-content/uploads/2023/01/Photoshop-CC-2015-Version-17-Hacked-Free-Registration-Code-3264bit-New-2022.pdf)[Registration-Code-3264bit-New-2022.pdf](https://chouichiryuu.com/wp-content/uploads/2023/01/Photoshop-CC-2015-Version-17-Hacked-Free-Registration-Code-3264bit-New-2022.pdf) <https://orbeeari.com/where-to-download-free-photoshop-full-version-repack/> <https://assetrumah.com/how-to-download-adobe-photoshop-full-version-for-free-work/> [https://wwexllc.com/wp-content/uploads/2023/01/Download\\_Adobe\\_Photoshop\\_Cc\\_2015\\_Full\\_Crack\\_](https://wwexllc.com/wp-content/uploads/2023/01/Download_Adobe_Photoshop_Cc_2015_Full_Crack_Google_Drive_TOP.pdf) [Google\\_Drive\\_TOP.pdf](https://wwexllc.com/wp-content/uploads/2023/01/Download_Adobe_Photoshop_Cc_2015_Full_Crack_Google_Drive_TOP.pdf) [https://dreamlandit.com/wp-content/uploads/2023/01/How-To-Download-Adobe-Photoshop-On-A-Mac](https://dreamlandit.com/wp-content/uploads/2023/01/How-To-Download-Adobe-Photoshop-On-A-Mac-UPDATED.pdf) [-UPDATED.pdf](https://dreamlandit.com/wp-content/uploads/2023/01/How-To-Download-Adobe-Photoshop-On-A-Mac-UPDATED.pdf) <https://www.scalping.es/wp-content/uploads/2023/01/godrec.pdf> [https://ekaterinaosipova.com/photoshop-2021-version-22-0-1-activation-key-32-64bit-2023-128681/20](https://ekaterinaosipova.com/photoshop-2021-version-22-0-1-activation-key-32-64bit-2023-128681/2023/01/02/) [23/01/02/](https://ekaterinaosipova.com/photoshop-2021-version-22-0-1-activation-key-32-64bit-2023-128681/2023/01/02/) [https://fiverryourparty.wpcomstaging.com/wp-content/uploads/2023/01/Adobe-Photoshop-2021-Versi](https://fiverryourparty.wpcomstaging.com/wp-content/uploads/2023/01/Adobe-Photoshop-2021-Version-223-Download-free-Crack-PCWindows-64-Bits-Hot-2023.pdf) [on-223-Download-free-Crack-PCWindows-64-Bits-Hot-2023.pdf](https://fiverryourparty.wpcomstaging.com/wp-content/uploads/2023/01/Adobe-Photoshop-2021-Version-223-Download-free-Crack-PCWindows-64-Bits-Hot-2023.pdf) <https://securetranscriptsolutions.com/wp-content/uploads/2023/01/alabayl.pdf> [http://www.gea-pn.it/wp-content/uploads/2023/01/Photoshop-2022-Download-Full-Version-last-releAs](http://www.gea-pn.it/wp-content/uploads/2023/01/Photoshop-2022-Download-Full-Version-last-releAse-2022.pdf) [e-2022.pdf](http://www.gea-pn.it/wp-content/uploads/2023/01/Photoshop-2022-Download-Full-Version-last-releAse-2022.pdf) [https://projectiononbuildings.com/wp-content/uploads/2023/01/Download\\_Adobe\\_Photoshop\\_Cs3\\_Ful](https://projectiononbuildings.com/wp-content/uploads/2023/01/Download_Adobe_Photoshop_Cs3_Full_Crack_64_Bit_Bagas31_Free.pdf) [l\\_Crack\\_64\\_Bit\\_Bagas31\\_Free.pdf](https://projectiononbuildings.com/wp-content/uploads/2023/01/Download_Adobe_Photoshop_Cs3_Full_Crack_64_Bit_Bagas31_Free.pdf) <https://www.notoriousfugitives.com/wp-content/uploads/2023/01/lorybri.pdf> [https://endlessorchard.com/wp-content/uploads/2023/01/Adobe-Photoshop-2021-Version-224-Downlo](https://endlessorchard.com/wp-content/uploads/2023/01/Adobe-Photoshop-2021-Version-224-Download-Product-Key-For-Windows-latest-updaTe-2023.pdf) [ad-Product-Key-For-Windows-latest-updaTe-2023.pdf](https://endlessorchard.com/wp-content/uploads/2023/01/Adobe-Photoshop-2021-Version-224-Download-Product-Key-For-Windows-latest-updaTe-2023.pdf) [https://mondetectiveimmobilier.com/2023/01/02/adobe-photoshop-2022-version-23-0-2-download-cra](https://mondetectiveimmobilier.com/2023/01/02/adobe-photoshop-2022-version-23-0-2-download-crack-with-serial-key-mac-win-64-bits-2022/) [ck-with-serial-key-mac-win-64-bits-2022/](https://mondetectiveimmobilier.com/2023/01/02/adobe-photoshop-2022-version-23-0-2-download-crack-with-serial-key-mac-win-64-bits-2022/) [https://worldweathercenter.org/adobe-photoshop-cc-2015-version-16-download-activator-product-key](https://worldweathercenter.org/adobe-photoshop-cc-2015-version-16-download-activator-product-key-full-for-windows-2023/) [-full-for-windows-2023/](https://worldweathercenter.org/adobe-photoshop-cc-2015-version-16-download-activator-product-key-full-for-windows-2023/) <https://clickasma.ir/how-to-download-free-adobe-photoshop-7-0-software-verified/> <https://nhadatvip.org/blue-sky-background-hd-for-photoshop-free-download-better/> <https://entrelink.hk/uncategorized/adobe-photoshop-cc-2019-download-full-version-2023/> <http://turismoaccesiblepr.org/?p=57422> <https://expertosbotox.com/wp-content/uploads/2023/01/kamefily.pdf> [https://bali.live/wp-content/uploads/2023/01/How-To-Download-Adobe-Photoshop-Elements-11-PORT](https://bali.live/wp-content/uploads/2023/01/How-To-Download-Adobe-Photoshop-Elements-11-PORTABLE.pdf) [ABLE.pdf](https://bali.live/wp-content/uploads/2023/01/How-To-Download-Adobe-Photoshop-Elements-11-PORTABLE.pdf) <http://www.landtitle.info/wp-content/uploads/2023/01/benelb.pdf> <http://itsasistahthing.com/?p=3998>

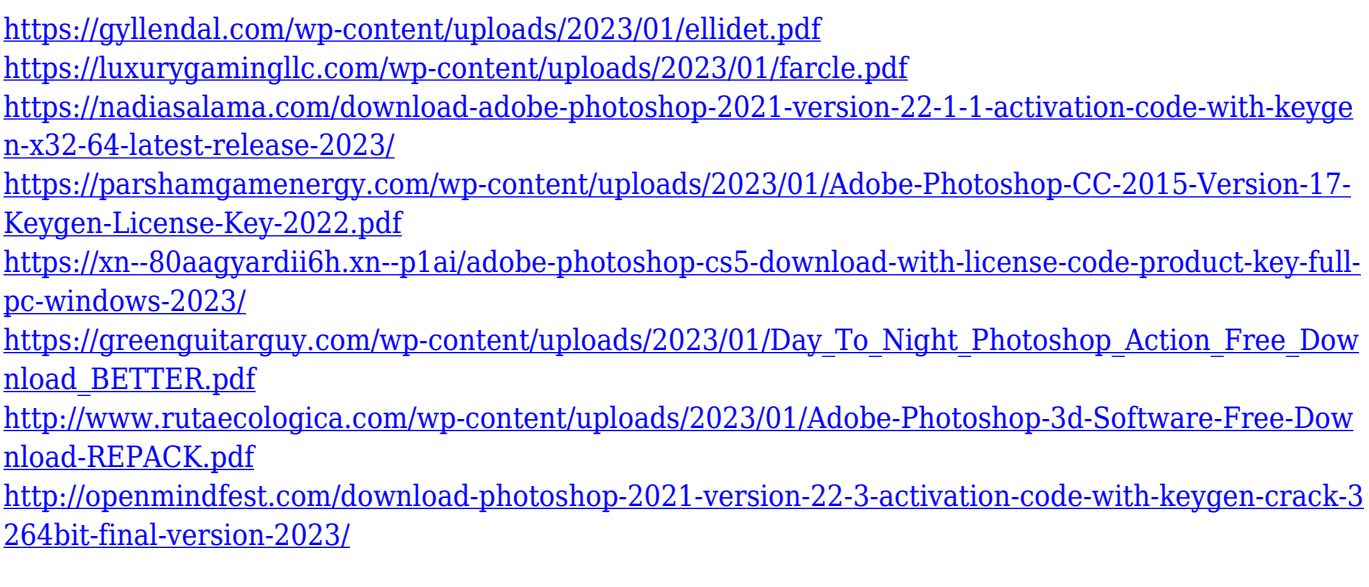

With the release year of 2018, I'm sharing with you some of the latest updates with the latest features that will affect your workflow, and how you can make the most out of Photoshop. Some of these features are probably surprising. The main aim of Photoshop is to Create and edit an image and then transfer it to real life. The basic principle of Photoshop is to provide quick and easy editing and uploading of graphics design and like to edit a specific graphic layout and for professional use. Photoshop doesn't have all the features though Adobe Photoshop has been focusing on their lenses mainly, brushes, layers and vectors for many years now. Photoshop is based on layers along with features such as the masking, layer comps, alpha compositing, fluid camera rotation, and file display tools. It has the capability of creating new files and sets of files in the form of PDF. It can create and import PDF files and supporting documents. Photoshop is a photo manipulation and editing application used by graphic designers. Photoshop's basic function is to manage photographs and other types of digital images. It allows the user to manipulate and combine multiple digital images into a single, composite image known as a multi-layer file. Photoshop has numerous features that can be used to apply designated effects and changes to digital images. Photoshop has layers and filters. Layers enable users to create the file with a hierarchy and allow control of their contents, tones and colors. Filters applied to them preserve the original layer information. Filters can be stacked and blended with each other.